# Special Documentation **Proline Promass I 500 EtherNet/IP**

Viscosity Measurement application package

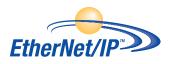

SD01994D/06/EN/01.17

71377272 Valid as of version 01.00.zz (Device firmware)

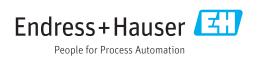

# Table of contents

| 1                                    | About this document 4                                                                                                    |
|--------------------------------------|----------------------------------------------------------------------------------------------------|
| 1.1<br>1.2<br>1.3<br>1.4<br>1.5      | Document function4Content and scope4Symbols used4Documentation5Registered trademarks5                                                                                                  |
| 2                                    | Product features and availability 6                                                                                                    |
| 2.1<br>2.2                           | Product features                                                                                                    |
| 3                                    | System integration 7                                                                                                    |
| 4                                    | Commissioning 8                                                                                                    |
| 4.1<br>4.2                           | Advanced settings8Simulation10                                                                                                    |
| 5                                    | Operation 11                                                                                                    |
| 5.1                                  | Reading measured values 11                                                                                                    |
|                                      |                                                                                                    |
| 6                                    | Technical data         12                                                                                                    |
| <b>6</b><br>6.1<br>6.2               | Technical data12Input12Performance characteristics13                                                                                                    |
| 6.1                                  | Input 12                                                                                                    |
| 6.1<br>6.2                           | Input12Performance characteristics13Viscosity fundamentals15Definitions of viscosity (general)15Differentiating viscous behavior17                                                     |
| 6.1<br>6.2<br>7<br>7.1<br>7.2<br>7.3 | Input12Performance characteristics13Viscosity fundamentals15Definitions of viscosity (general)15Differentiating viscous behavior17Principle of viscosity measurement with17Promass I20 |
| 6.1<br>6.2<br><b>7</b><br>7.1<br>7.2 | Input12Performance characteristics13Viscosity fundamentals15Definitions of viscosity (general)15Differentiating viscous behavior17Principle of viscosity measurement with              |

# 1 About this document

## 1.1 Document function

This manual is Special Documentation; it does not replace the Operating Instructions pertaining to the device. It serves as a reference for using the Viscosity Measurement function integrated in the measuring device.

# 1.2 Content and scope

This documentation contains a description of the additional parameters and technical data that are provided with the **Viscosity** application package.

It provides detailed information on:

- Application-specific parameters
- Advanced technical specifications

# 1.3 Symbols used

### 1.3.1 Safety symbols

| Symbol          | Meaning                                                                                                    |
|-----------------|----------------------------------------------------------------------------------------------------|
| <b>À</b> DANGER | <b>DANGER!</b><br>This symbol alerts you to a dangerous situation. Failure to avoid this situation will result in serious or fatal injury. |
| A WARNING       | WARNING!<br>This symbol alerts you to a dangerous situation. Failure to avoid this situation can<br>result in serious or fatal injury.     |
|                 | <b>CAUTION!</b><br>This symbol alerts you to a dangerous situation. Failure to avoid this situation can result in minor or medium injury.  |
| NOTICE          | <b>NOTE!</b><br>This symbol contains information on procedures and other facts which do not result in personal injury.                     |

### 1.3.2 Symbols for certain types of information

| Symbol    | Meaning                                  |
|-----------|------------------------------------------|
| i         | Tip<br>Indicates additional information. |
| Ĩ         | Reference to documentation               |
|           | Reference to page                        |
|           | Reference to graphic                     |
|           | Notice or individual step to be observed |
| 1., 2., 3 | Series of steps                          |
| L.        | Result of a step                         |
|           | Operation via local display              |

| Symbol | Meaning                      |
|--------|------------------------------|
|        | Operation via operating tool |
|        | Write-protected parameter    |

#### 1.3.3 Symbols in graphics

| Symbol         | Meaning      |
|----------------|--------------|
| 1, 2, 3        | Item numbers |
| A, B, C,       | Views        |
| A-A, B-B, C-C, | Sections     |

### 1.4 Documentation

For an overview of the scope of the associated Technical Documentation, refer to the following:

- The W@M Device Viewer : Enter the serial number from the nameplate (www.endress.com/deviceviewer)
- The *Endress+Hauser Operations App*: Enter the serial number from the nameplate or scan the 2-D matrix code (QR code) on the nameplate.

This documentation is not a substitute for the Operating Instructions supplied with the device.

The Operating Instructions and additional documentation contain all detailed information on the device:

- Internet: www.endress.com/deviceviewer
- Smart phone/tablet: Endress+Hauser Operations App

This documentation is an integral part of the following Operating Instructions:

| Measuring device | Documentation code |
|------------------|--------------------|
| Promass I 500    | BA01752D           |

This Special Documentation is available:

- On the CD-ROM supplied with the device (depending on the device version ordered)
- In the Download Area of the Endress+Hauser Internet site:
   www.endress.com → Download

## 1.5 Registered trademarks

EtherNet/IP™

Trademark of ODVA, Inc.

# 2 Product features and availability

## 2.1 Product features

Additional parameters, options and measured variables are available in the device with the "Viscosity" application package.

The following viscosity measurements are performed on liquids:

- Dynamic viscosity
- Kinematic viscosity
- Temperature-compensated viscosity (kinematic and dynamic) in relation to the reference temperature

Viscosity measurement can be used for Newtonian and non-Newtonian applications and supplies accurate measured data irrespective of the flow, even under difficult conditions.

# 2.2 Availability

The **Viscosity** application package can be ordered directly with the device.

It can be enabled subsequently by entering an activation code. Detailed information on the order code in question is available from your local Endress+Hauser sales center or on the product page of the Endress+Hauser website: www.endress.com.

It is possible to check the availability of the **Viscosity** application package with the **EG** option as follows:

- Order code with breakdown of the device features on the delivery note
- In the W@M Device Viewer (www.endress.com/deviceviewer)
   Enter the serial number from the nameplate and in the device information check whether the option EG "Viscosity" appears under the order code for "Application packages".
- In the operating menu:

The software options currently enabled are displayed in the **Software option overview** parameter.

 $\mathsf{Expert} \rightarrow \mathsf{System} \rightarrow \mathsf{Administration}$ 

### 2.2.1 Order code

If ordering directly with the device or subsequently as a retrofit kit: Order code for "Application packages", option **EG** "Viscosity"

### 2.2.2 Activation

A retrofit kit is supplied if the application package is ordered subsequently.

This kit includes a tag plate with device data and an activation code.

For details, see Installation Instructions EA001164D

### 2.2.3 Access

The application package is compatible with all the system integration options. Interfaces with digital communication are required to access the data saved in the device. The speed of data transmission depends on the type of communication interface used.

# 3 System integration

Extended choice of measured variables if the **Viscosity** application package is used:

- Dynamic viscosity
- Kinematic viscosity
- Temp. compensated dynamic viscosity
- Temp. compensated kinematic viscosity

Detailed information on system integration:

Operating Instructions for the device  $\rightarrow \stackrel{()}{\cong} 5$ 

# 4 Commissioning

# 4.1 Advanced settings

#### Navigation

"Setup" menu  $\rightarrow$  Advanced setup  $\rightarrow$  Viscosity

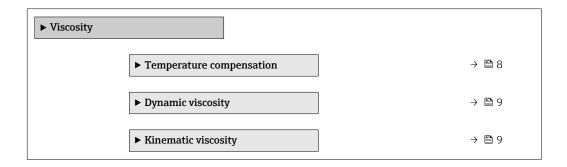

### 4.1.1 Temperature compensation

#### Navigation

"Setup" menu  $\rightarrow$  Advanced setup  $\rightarrow$  Viscosity  $\rightarrow$  Temperature compensation

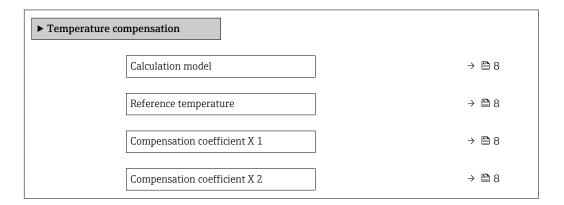

#### Parameter overview with brief description

| Parameter                    | Description                                                                             | Selection / User entry                                                | Factory setting |
|------------------------------|-----------------------------------------------------------------------------------------|-----------------------------------------------------------------------|-----------------|
| Calculation model            | Select a formula for the temperature compensation of viscosity.                         | <ul><li> Power law</li><li> Exponential</li><li> Polynomial</li></ul> | Polynomial      |
| Reference temperature        | Enter reference temperature used to calculate the temperature compensated viscosity.    | -273.15 to 99999 °C                                                   | 0 °C            |
| Compensation coefficient X 1 | Enter compensation coefficient used to calculate the temperature compensated viscosity. | Signed floating-point number                                          | 0               |
| Compensation coefficient X 2 | Enter compensation coefficient used to calculate the temperature compensated viscosity. | Signed floating-point number                                          | 0               |

#### 4.1.2 Dynamic viscosity

#### Navigation

"Setup" menu  $\rightarrow$  Advanced setup  $\rightarrow$  Viscosity  $\rightarrow$  Dynamic viscosity

| ► Dynamic viscosity           |                                 |
|-------------------------------|---------------------------------|
| Dynamic viscosity unit        | → 🗎 9                           |
| User dynamic viscosity text   | → 🗎 9                           |
| User dynamic viscosity factor | → 🗎 9                           |
| User dynamic viscosity offset | $\rightarrow \textcircled{1} 9$ |

#### Parameter overview with brief description

| Parameter                     | Description                                                                                                    | Selection / User entry       | Factory setting |
|-------------------------------|----------------------------------------------------------------------------------------------------|------------------------------|-----------------|
| Dynamic viscosity unit        | Select dynamic viscosity unit.                                                                                                    | Unit choose list             | Pa s            |
|                               | Result                                                                                                    |                              |                 |
|                               | The selected unit applies for:<br>• Dynamic viscosity parameter (gases)<br>• Dynamic viscosity parameter (liquids)                      |                              |                 |
| User dynamic viscosity text   | Enter text for the user specific unit of the dynamic viscosity.                                                                         |                              | UserDynVis      |
| User dynamic viscosity factor | With user-specific unit: Enter a factor which<br>is multiplicated with the measured dynamic<br>viscosity value.                         | Signed floating-point number | 1.0             |
| User dynamic viscosity offset | With user-specific unit: Enter zero point<br>shift which is added or subtracted to/from<br>the measured value of the dynamic viscosity. | Signed floating-point number | 0               |

### 4.1.3 Kinematic viscosity

#### Navigation

"Setup" menu  $\rightarrow$  Advanced setup  $\rightarrow$  Viscosity  $\rightarrow$  Kinematic viscosity

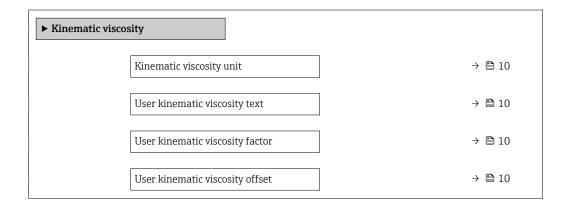

#### Parameter overview with brief description

| Parameter                       | Description                                                                                                    | Selection / User entry       | Factory setting |
|---------------------------------|----------------------------------------------------------------------------------------------------|------------------------------|-----------------|
| Kinematic viscosity unit        | Select kinematic viscosity unit.                                                                                                    | Unit choose list             | cSt             |
| User kinematic viscosity text   | Enter text for the user specific unit of the kinematic viscosity.                                                                            |                              | UserKinVis      |
| User kinematic viscosity factor | With user-specific unit: Enter a factor which<br>is multiplicated with the measured<br>kinematic viscosity value.                            | Signed floating-point number | 1.0             |
| User kinematic viscosity offset | With user-specific unit: Enter zero point<br>shift which is added or subtracted to/from<br>the measured value of the kinematic<br>viscosity. | Signed floating-point number | 0               |

# 4.2 Simulation

### Navigation

"Diagnostics" menu  $\rightarrow$  Simulation  $\rightarrow$  Assign simulation process variable

| ► Simulation |                                    |   |        |
|--------------|------------------------------------|---|--------|
|              | Assign simulation process variable | ] | → 🖺 10 |

#### Parameter overview with brief description

| Parameter                          | Description                                                             | Selection                                                                                                    | Factory setting |
|------------------------------------|-------------------------------------------------------------------------|----------------------------------------------------------------------------------------------------|-----------------|
| Assign simulation process variable | Select a process variable for the simulation process that is activated. | <ul> <li>Off</li> <li>Mass flow</li> <li>Volume flow</li> <li>Corrected volume flow</li> <li>Density</li> <li>Reference density</li> <li>Temperature</li> <li>Dynamic viscosity</li> <li>Kinematic viscosity</li> <li>Temp. compensated<br/>dynamic viscosity</li> <li>Temp. compensated<br/>kinematic viscosity</li> </ul> | Off             |

# 5 Operation

# 5.1 Reading measured values

### Navigation

"Diagnostics" menu  $\rightarrow$  Measured values  $\rightarrow$  Process variables

| ► Process variables                   |        |
|---------------------------------------|--------|
| Dynamic viscosity                     | → 🗎 11 |
| Kinematic viscosity                   | → 🗎 11 |
| Temp. compensated dynamic viscosity   | → 🗎 11 |
| Temp. compensated kinematic viscosity | → 🗎 11 |

#### Parameter overview with brief description

| Parameter                             | Prerequisite                                                                                                    | Description                                                                                                    | User interface                  |
|---------------------------------------|----------------------------------------------------------------------------------------------------|----------------------------------------------------------------------------------------------------|---------------------------------|
| Dynamic viscosity                     | For the following order code:<br>"Application package", option EG<br>"Viscosity"<br>The software options currently<br>enabled are displayed in the<br>Software option overview<br>parameter. | Displays the dynamic viscosity currently calculated.<br>Dependency<br>The unit is taken from the <b>Dynamic</b><br>viscosity unit parameter ( $\rightarrow \square 9$ ).                                                        | Signed floating-point<br>number |
| Kinematic viscosity                   | For the following order code:<br>"Application package", option EG<br>"Viscosity"<br>The software options currently<br>enabled are displayed in the<br>Software option overview<br>parameter. | Displays the kinematic viscosity<br>currently calculated.<br>Dependency<br>The unit is taken from the <b>Kinematic</b><br><b>viscosity unit</b> parameter ( $\rightarrow \square 10$ ).                                         | Signed floating-point<br>number |
| Temp. compensated dynamic viscosity   | For the following order code: "Application package", option EG "Viscosity" The software options currently enabled are displayed in the Software option overview parameter.                   | Displays the temperature compensation currently calculated for the viscosity.<br>Dependency The unit is taken from the <b>Dynamic viscosity unit</b> parameter ( $\rightarrow \square 9$ ).                                     | Signed floating-point<br>number |
| Temp. compensated kinematic viscosity | For the following order code:<br>"Application package", option EG<br>"Viscosity"<br>The software options currently<br>enabled are displayed in the<br>Software option overview<br>parameter. | Displays the temperature compensation<br>currently calculated for the kinetic<br>viscosity.<br>Dependency<br>The unit is taken from the <b>Kinematic</b><br><b>viscosity unit</b> parameter (0578)<br>$(\rightarrow \cong 10).$ | Signed floating-point<br>number |

# 6 Technical data

# 6.1 Input

### 6.1.1 Measuring range

#### Measuring ranges for liquids

| DN             |       | Measuring range full scale values $\dot{m}_{min(F)}$ to $\dot{m}_{max(F)}$ |            |
|----------------|-------|----------------------------------------------------------------------------|------------|
| [mm]           | [in]  | [kg/h]                                                                     | [lb/min]   |
| 8              | 3⁄8   | 0 to 2 000                                                                 | 0 to 73.50 |
| 15             | 1/2   | 0 to 6 500                                                                 | 0 to 238.9 |
| 15 FB          | ½ FB  | 0 to 18000                                                                 | 0 to 661.5 |
| 25             | 1     | 0 to 18000                                                                 | 0 to 661.5 |
| 25 FB          | 1 FB  | 0 to 45 000                                                                | 0 to 1654  |
| 40             | 1½    | 0 to 45 000                                                                | 0 to 1654  |
| 40 FB          | 1½ FB | 0 to 70000                                                                 | 0 to 2 573 |
| 50             | 2     | 0 to 70000                                                                 | 0 to 2 573 |
| 50 FB          | 2 FB  | 0 to 180 000                                                               | 0 to 6615  |
| 80             | 3     | 0 to 180 000                                                               | 0 to 6615  |
| FB = Full bore |       |                                                                            |            |

#### Measuring ranges for gases

The full scale values depend on the density of the gas and can be calculated with the formula below:

 $\dot{m}_{max(G)} = \dot{m}_{max(F)} \cdot \rho_G : x$ 

| m <sub>max(G)</sub>                     | Maximum full scale value for gas [kg/h]                         |
|-----------------------------------------|-----------------------------------------------------------------|
| m <sub>max(F)</sub>                     | Maximum full scale value for liquid [kg/h]                      |
| $\dot{m}_{\max(G)} < \dot{m}_{\max(F)}$ | $\dot{m}_{max(G)}$ can never be greater than $\dot{m}_{max(F)}$ |
| ρ <sub>G</sub>                          | Gas density in [kg/m <sup>3</sup> ] at operating conditions     |
| x                                       | Constant dependent on nominal diameter                          |

| DN    |       | x                    |
|-------|-------|----------------------|
| [mm]  | [in]  | [kg/m <sup>3</sup> ] |
| 8     | 3⁄8   | 60                   |
| 15    | 1/2   | 80                   |
| 15 FB | ½ FB  | 90                   |
| 25    | 1     | 90                   |
| 25 FB | 1 FB  | 90                   |
| 40    | 11/2  | 90                   |
| 40 FB | 1½ FB | 90                   |
| 50    | 2     | 90                   |
| 50 FB | 2 FB  | 110                  |

| DN             |      | x       |
|----------------|------|---------|
| [mm]           | [in] | [kg/m³] |
| 80             | 3    | 110     |
| FB = Full bore | 1    |         |

#### Calculation example for gas

- Sensor: Promass I, DN 50
- Gas: Air with a density of 60.3 kg/m<sup>3</sup> (at 20 °C and 50 bar)
- Measuring range (liquid): 70000 kg/h
- $x = 90 \text{ kg/m}^3$  (for Promass I, DN 50)

Maximum possible full scale value:

 $\dot{m}_{max(G)} = \dot{m}_{max(F)} \cdot \rho_{G}$ : x = 70000 kg/h  $\cdot$  60.3 kg/m<sup>3</sup> : 90 kg/m<sup>3</sup> = 46900 kg/h

### 6.2 **Performance characteristics**

#### 6.2.1 Maximum measured error

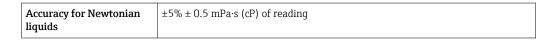

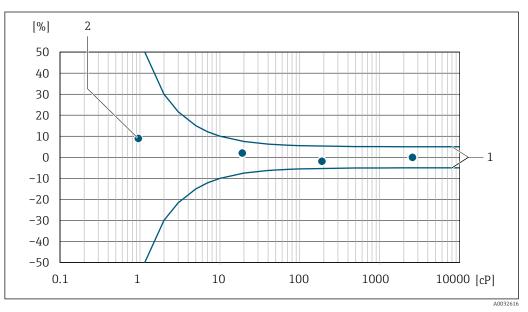

■ 1 Error curve indicating the relative error as a % for dynamic viscosity in cP

1 Maximum measured error

2 Typical measuring points of viscosity calibration

If the process temperature is not within the valid range +5 to +80 °C (+41 to +176 °F), the additional measured error is  $\pm 0.14$  v.M./°C ( $\pm 0.07$  v.M./°F)

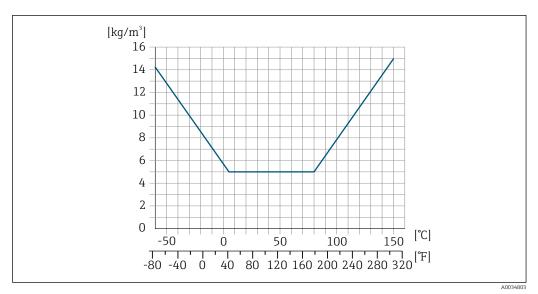

Measured error if process temperature is not within the valid range

### 6.2.2 Repeatability

±0.5% of reading

# 7 Viscosity fundamentals

Viscosity describes the flow properties of fluids (liquid and gas). This property depends on forces acting between the molecules. The more viscous a fluid, the stronger these intermolecular forces. As a result, a larger internal resistance has to be overcome to move through the fluid or apply a force to it.

# 7.1 Definitions of viscosity (general)

Consider a liquid between two parallel plates. If you slide one of the plates parallel against the other in a horizontal direction,  $\rightarrow \textcircled{B} 3$ , B 15 a certain force F (shear force) is needed as the liquid acts against the flow movement in the form of an internal resistance.

The relationship between the moving surface A and the shear force F is known as shear stress  $\boldsymbol{\tau}.$ 

$$\tau = \frac{F}{A}$$
  $Pa = \frac{N}{m^2}$ 

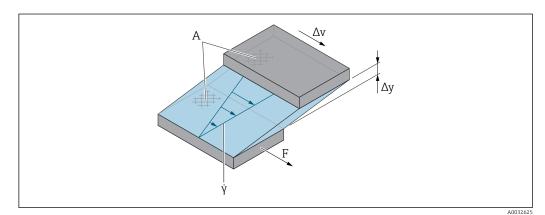

#### 🖻 3 Shear rate

| A | Friction | surface |
|---|----------|---------|
|   |          |         |

- F Shear force
- γ̈́ Shear rate
- Δv Change in velocity
- $\Delta y$  Distance between plates or layer thickness

The relationship between the change in velocity  $\Delta v$  and layer thickness  $\Delta y$  (distance between the plates) is known as the shear rate  $\dot{\gamma}$ .

$$\dot{\gamma} = \frac{\Delta y}{\Delta v}$$
  $\frac{m}{m \cdot s} = \frac{1}{s}$ 

### 7.1.1 Dynamic viscosity

The dynamic viscosity (\eta) is calculated from the ratio of the shear stress  $\tau$  to the shear rate  $\dot{\gamma}.$ 

$$\eta = \frac{\tau}{\dot{\gamma}} = \frac{F/A}{\Delta v/\Delta y} = \frac{F \cdot \Delta y}{A \cdot \Delta v} \qquad \frac{N/m^2}{(m/s)/m} = \frac{N \cdot m}{(m/s) \cdot m^2} = \frac{N \cdot s}{m^2} = Pa \cdot s$$

The SI unit for dynamic viscosity  $\eta$  is the pascal second (Pa  $\cdot$  s). The poise (P) unit is also widely used, where:

 $1 \text{ mPa} \cdot \text{s} = 1 \text{ cP}$ 

 $1 \text{ Pa} \cdot \text{s} = 10 \text{ P}$ 

A selection of the most common used viscosity units:  $\rightarrow \cong 23$ .

#### 7.1.2 Kinematic viscosity

The kinematic viscosity v is the quotient from the dynamic viscosity  $\eta$  of the liquid and its density  $\rho.$ 

 $v = \frac{\eta}{\rho}$   $\frac{(N \cdot s)/m^2}{kg/m^3} = \frac{(kg \cdot m/s^2 \cdot s)/m^2}{kg/m^3} = \frac{m^2}{s}$ 

The SI unit of kinematic viscosity is  $m^2/s$ . However, the stokes (St) unit is also widely used, where:

 $1 \text{ m}^2/\text{s} = 1\ 000\ 000\ \text{cSt}$ 

 $1 \text{ mm}^2/\text{s} = 1 \text{ cSt}$  (centistokes)

A selection of the most commonly used viscosity units:  $\rightarrow \cong 23$ .

A0019950

# 7.2 Differentiating viscous behavior

A distinction is made between Newtonian liquids and non-Newtonian liquids based on their viscosity behavior at different shear rates. In Newtonian liquids, the viscosity behavior remains constant at different shear rates. In non-Newtonian liquids, the viscosity behavior changes at different shear rates.

### 7.2.1 Newtonian liquid

|         | Example                                   | Viscosity behavior with increasing shear rate |
|---------|-------------------------------------------|-----------------------------------------------|
| Feature | <ul><li>Water</li><li>Lube oils</li></ul> | No effect                                     |

### 7.2.2 Non-Newtonian liquid

|                              |                         | Example                                                                                                    | Viscosity behavior with increasing shear rate                               |
|------------------------------|-------------------------|----------------------------------------------------------------------------------------------------|-----------------------------------------------------------------------------|
| Time-independent<br>behavior | Dilatant liquid         | <ul> <li>Concentrated solutions of sugar<br/>and water</li> <li>Aqueous suspensions of rice<br/>starch</li> <li>Wet sand</li> </ul> | Increases                                                                   |
|                              | Pseudoplastic<br>liquid | <ul> <li>Gelatine</li> <li>Clay</li> <li>Milk</li> <li>Cream</li> <li>Fruit juice concentrate</li> <li>Salad dressings</li> </ul>   | Increases                                                                   |
|                              | Bingham liquid          | <ul><li>Certain emulsions</li><li>Oil paint</li></ul>                                                                               | Decreases but acts like a<br>Newtonian liquid as of a<br>certain shear rate |
| Time-dependent<br>behavior   | Thixotropic liquid      | <ul> <li>Yogurt</li> <li>Mayonnaise</li> <li>Margarine</li> <li>Ice cream</li> <li>Paints</li> </ul>                                | Decreases but assumes the<br>original state when in<br>quiescent state      |
|                              | Rheopectic liquid       | <ul><li>Gypsum in water</li><li>Printer ink</li></ul>                                                                               | Increases but drops again<br>when in quiescent state                        |

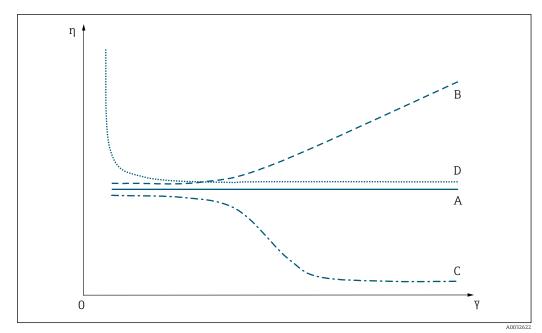

### 7.2.3 Viscosity and flow curves

#### ☑ 4 Viscosity curves

| A V | /iscosity curve of a | Newtonian liquid |
|-----|----------------------|------------------|
|-----|----------------------|------------------|

- B Viscosity curve of a dilatant liquid
- C Viscosity curve of a pseudoplastic liquid
- D Viscosity curve of a Bingham-plastic liquid
- Ϋ́ Shear rate
- η Dynamic viscosity

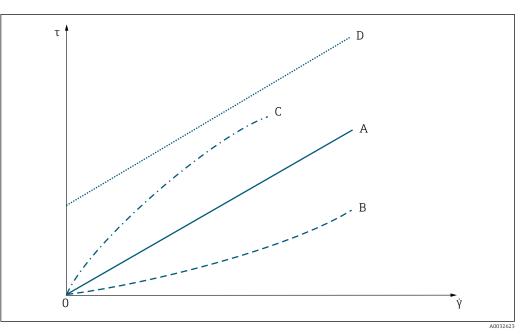

#### ■ 5 Flow curves

| А | Flow curve of a Newtonian liquid     |
|---|--------------------------------------|
| В | Flow curve of a dilatant liquid      |
| С | Flow curve of a pseudoplastic liquid |

- D Flow curve of a Bingham-plastic liquid
- γ̈́ Shear rate
- τ Shear stress

# 7.3 Principle of viscosity measurement with Promass I

The patented measuring principle is based on torsional movement of the measuring tube:

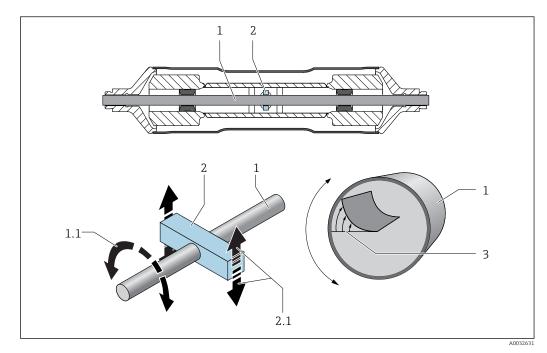

- 1 Measuring tube
- 1.1 Rotational movement of the measuring tube
- 2 Torsion bar
- 2.1 Rotational movement of the torsion bar
- *3 Velocity profile in the medium*

A "torsion bar" (2) fitted to the measuring tube (1) imposes a rotational movement (torsional movement) which is used to measure viscosity. This torsional movement creates a velocity profile in the medium (3) across the pipe cross-section. The velocity profile is thus an expression of the fluid viscosity. The viscosity of the medium dampens the oscillation of the measuring tube. Therefore, if viscosity is high, more excitation power (force, in other words) is needed to sustain the torsional movement. Thus, dynamic viscosity is determined by measuring the required excitation power. Fluid density is measured independently and simultaneously, so the kinematic viscosity can be determined as well.

### 7.4 Temperature correction of the viscosity value

The viscosity of a liquid depends on the temperature of the medium. Usually, the viscosity decreases with increasing temperatures.

The temperature effect becomes clear when laboratory and process measurements are compared. The process and laboratory temperatures normally deviate from one another. To be able to compare both measurements, the measuring device can calculate the process viscosity back to a reference temperature using various models. Three calculation models are available for this purpose.  $\rightarrow \square$  22. The model selected should be the one for which the viscosity behavior has the lowest error deviations. $\rightarrow \blacksquare$  6,  $\blacksquare$  21.

The device calculates the temperature correction of the viscosity value based on the compensation coefficients X1 and X2 .  $\rightarrow \cong 8$ .

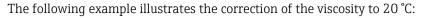

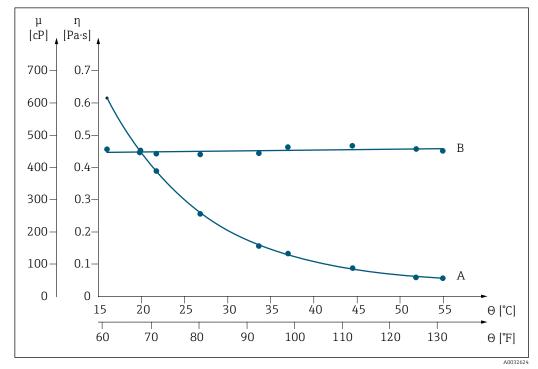

☑ 6 Temperature correction of viscosity of glycerin to 20 °C

| μ, η | Dynamic viscosity |
|------|-------------------|
|------|-------------------|

- θ Temperature
- A Measured value under process conditions
- B Calculated standard viscosity referenced to 20°C

# 7.5 Formula models for temperature correction

The measuring device calculates the temperature correction of the viscosity value on the basis of the following formulas:

| Models      | Dynamic viscosity η                                                                                        |  |  |
|-------------|----------------------------------------------------------------------------------------------------|--|--|
| Power law   | $\eta_N = \eta \cdot x_1 \cdot (\theta/\theta_{ref})^{x_2}$                                                |  |  |
| Exponential | $\eta_N = \eta \cdot x_1 \cdot e^{x_2 \cdot (\theta - \theta ref)}$                                        |  |  |
| Polynomial  | $\eta_{N} = \eta \cdot [1 + x_{1} \cdot (\theta - \theta_{ref}) + x_{2} \cdot (\theta - \theta_{ref})^{2}$ |  |  |

| Models  | Kinematic viscosity η                            |  |
|---------|--------------------------------------------------|--|
| General | $v_{\rm N} = \eta_{\rm N} \prime \ \rho_{\rm N}$ |  |

| $\eta_N$       | Dynamic viscosity under standard/laboratory conditions   |  |  |  |
|----------------|----------------------------------------------------------|--|--|--|
| η              | Dynamic viscosity at process temperature                 |  |  |  |
| x <sub>1</sub> | Compensation coefficient X <sub>1</sub>                  |  |  |  |
| x <sub>2</sub> | Compensation coefficient X <sub>2</sub>                  |  |  |  |
| θ              | Process temperature                                      |  |  |  |
| θref           | Reference temperature                                    |  |  |  |
| v <sub>N</sub> | Kinematic viscosity under standard/laboratory conditions |  |  |  |
| ρ <sub>N</sub> | Reference density                                        |  |  |  |

 In the event of large temperature differences between the liquid and the environment, pipe heating or insulation can help avoid cooling effects of the liquid.

If more than one liquid should be measured with temperature correction the calculation should take place externally (e.g. in a PLC).

# 8

# Comparison tables for viscosities

| Centipoise (cP)<br>(mPa · s) <sup>1)</sup> | Poise (P) | DIN cup 4 (s) <sup>2)</sup> | Pascal second<br>(Pa $\cdot$ s) <sup>3)</sup> | °Engler | Ford cup 4 (s) <sup>2)</sup> |
|--------------------------------------------|-----------|-----------------------------|-----------------------------------------------|---------|------------------------------|
| 10                                         | 0.1       | 10                          | 0.01                                          | 1.83    | 5                            |
| 15                                         | 0.15      | 11                          | 0.015                                         | 2.32    | 8                            |
| 20                                         | 0.2       | 12                          | 0.02                                          | 2.87    | 10                           |
| 25                                         | 0.25      | 13                          | 0.025                                         | 3.46    | 12                           |
| 30                                         | 0.3       | 14                          | 0.03                                          | 4.07    | 14                           |
| 40                                         | 0.4       | 15                          | 0.04                                          | 5.33    | 18                           |
| 50                                         | 0.5       | 16                          | 0.05                                          | 6.62    | 22                           |
| 60                                         | 0.6       | 18                          | 0.06                                          | 7.93    | 25                           |
| 70                                         | 0.7       | 21                          | 0.07                                          | 9.23    | 28                           |
| 80                                         | 0.8       | 23                          | 0.08                                          | 10.54   | 32                           |
| 90                                         | 0.9       | 25                          | 0.09                                          | 11.86   | 34                           |
| 100                                        | 1         | 27                          | 0.1                                           | 13.17   | 37                           |
| 120                                        | 1.2       | 31                          | 0.12                                          | 15.8    | 43                           |
| 140                                        | 1.4       | 34                          | 0.14                                          | 18.43   | 48                           |
| 160                                        | 1.6       | 38                          | 0.16                                          | 21.06   | 54                           |
| 180                                        | 1.8       | 43                          | 0.18                                          | 23.69   | 58                           |
| 200                                        | 2         | 46                          | 0.2                                           | 26.3    | 64                           |
| 220                                        | 2.2       | 51                          | 0.22                                          | 28.9    | 70                           |
| 240                                        | 2.4       | 55                          | 0.24                                          | 31.6    | 75                           |
| 260                                        | 2.6       | 58                          | 0.26                                          | 34.2    | 80                           |
| 280                                        | 2.8       | 63                          | 0.28                                          | 36.8    | 86                           |
| 300                                        | 3         | 68                          | 0.3                                           | 39.4    | 93                           |
| 320                                        | 3.2       | 72                          | 0.32                                          | 42.1    | 100                          |
| 340                                        | 3.4       | 76                          | 0.34                                          | 44.7    | 107                          |
| 360                                        | 3.6       | 82                          | 0.36                                          | 47.4    | 112                          |
| 380                                        | 3.8       | 86                          | 0.38                                          | 50      | 119                          |
| 400                                        | 4         | 90                          | 0.4                                           | 52      | 124                          |
| 420                                        | 4.2       | 95                          | 0.42                                          | 55.1    | 130                          |
| 440                                        | 4.4       | 100                         | 0.44                                          | 57.6    | 138                          |
| 460                                        | 4.6       | 104                         | 0.46                                          | 60.4    | 142                          |
| 480                                        | 4.8       | 109                         | 0.48                                          | 63.0    | 150                          |
| 500                                        | 5.0       | 112                         | 0.50                                          | 65.8    | 155                          |
| 550                                        | 5.5       | 124                         | 0.55                                          | 72.4    | 170                          |
| 600                                        | 6.0       | 135                         | 0.60                                          | 79.0    | 185                          |
| 700                                        | 7.0       | 160                         | 0.70                                          | 92.1    | 220                          |
| 800                                        | 8.0       | 172                         | 0.80                                          | 105.2   | 249                          |
| 900                                        | 9.0       | 195                         | 0.90                                          | 117.8   | 280                          |
| 1000                                       | 10.0      | 218                         | 1                                             | 131.6   | 310                          |

1) Milli Pascal second

2) Second

3) Pascal second

www.addresses.endress.com

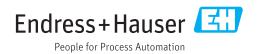